## **Elenco Hardware**

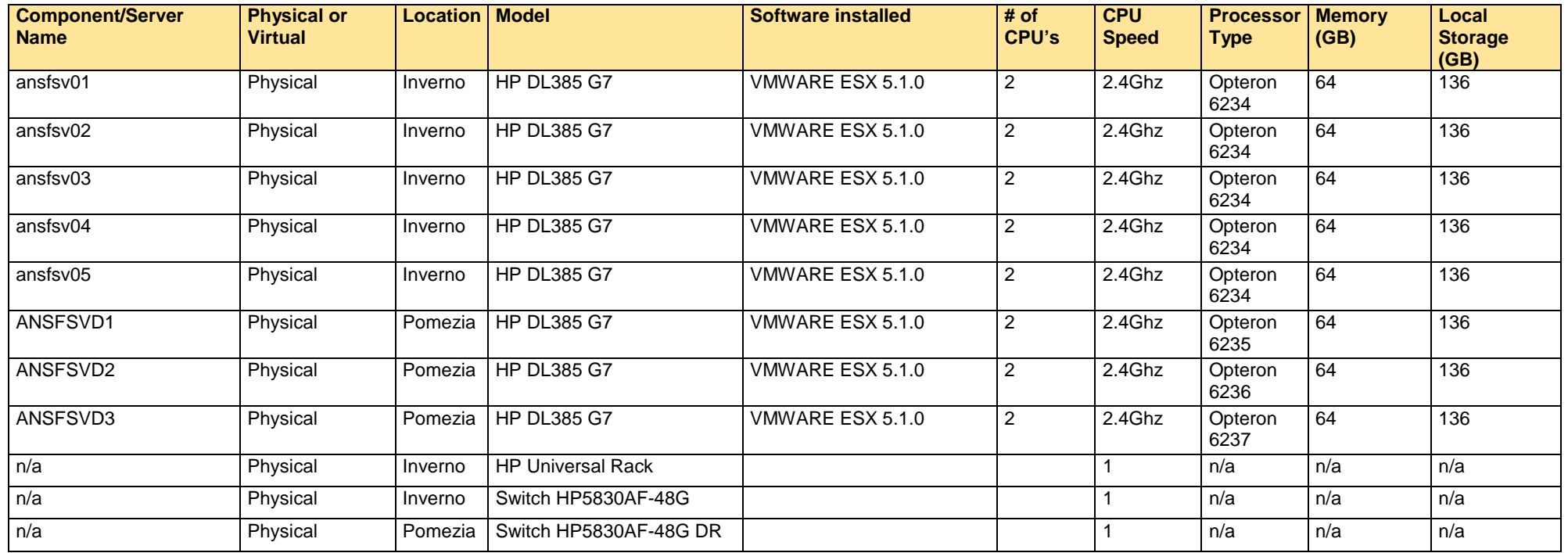

## **Elenco Software**

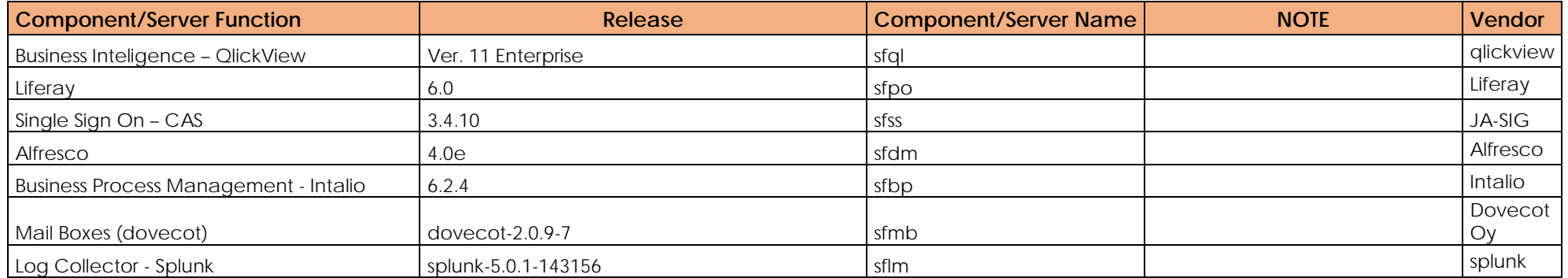

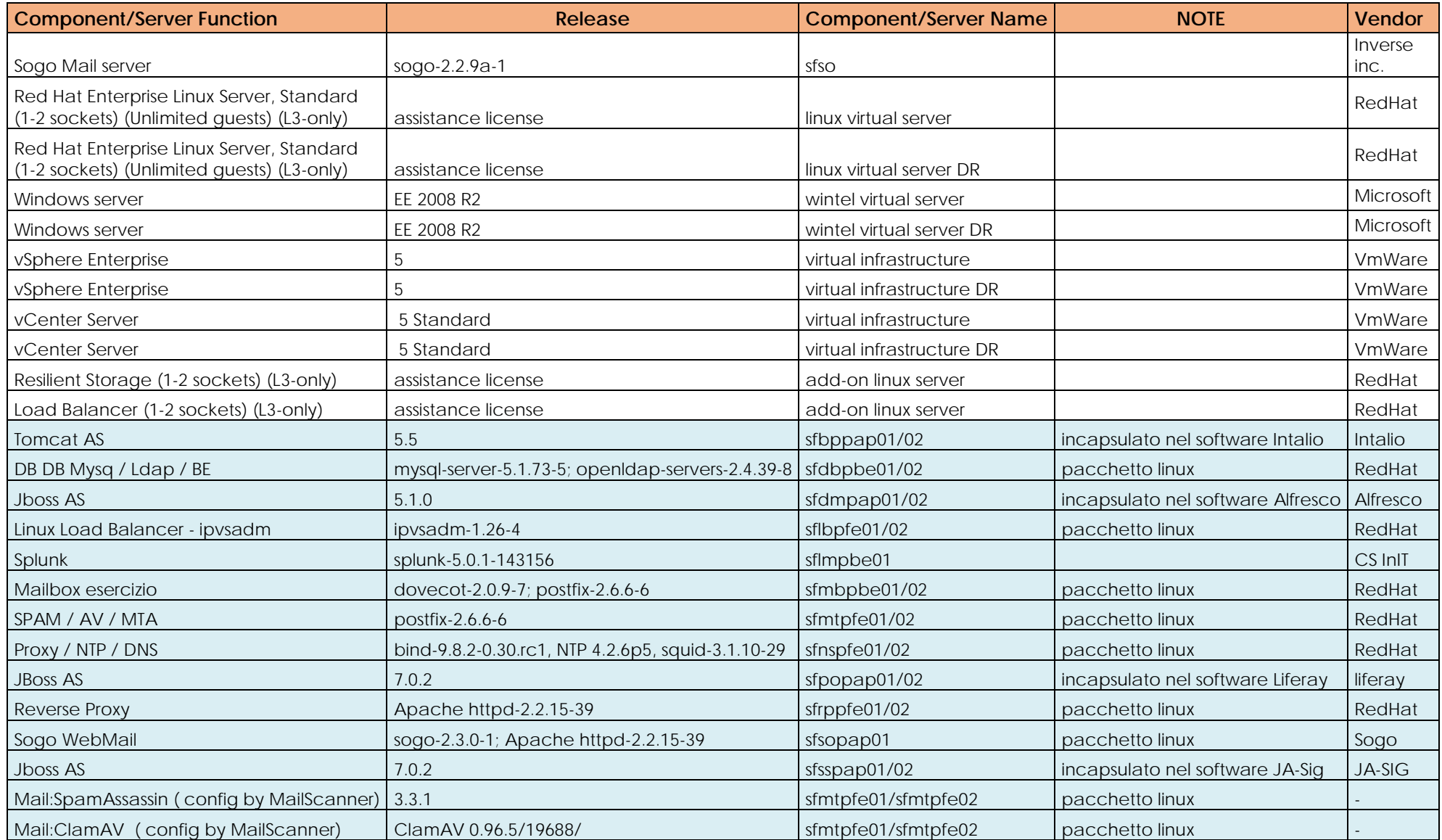

## VM List

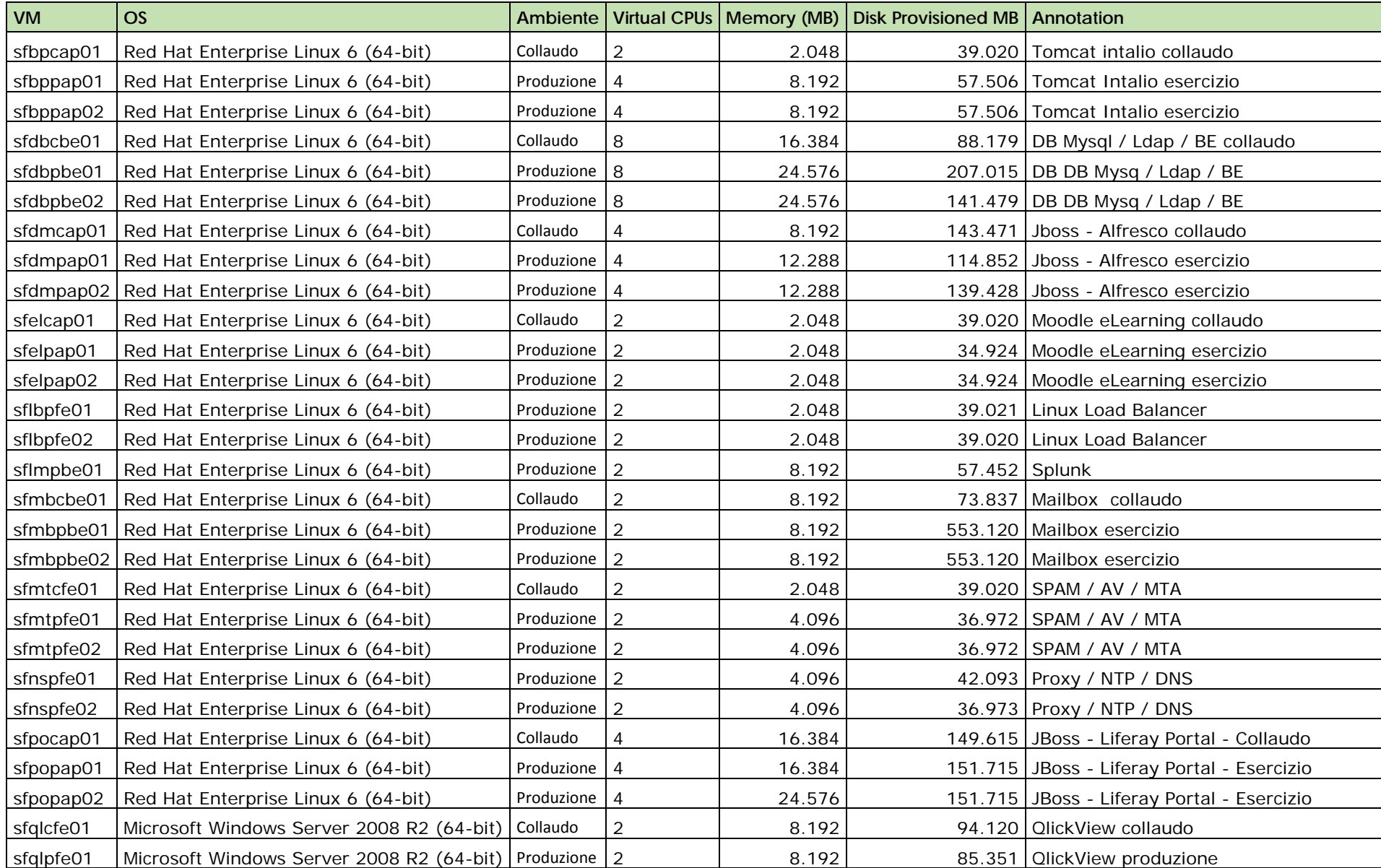

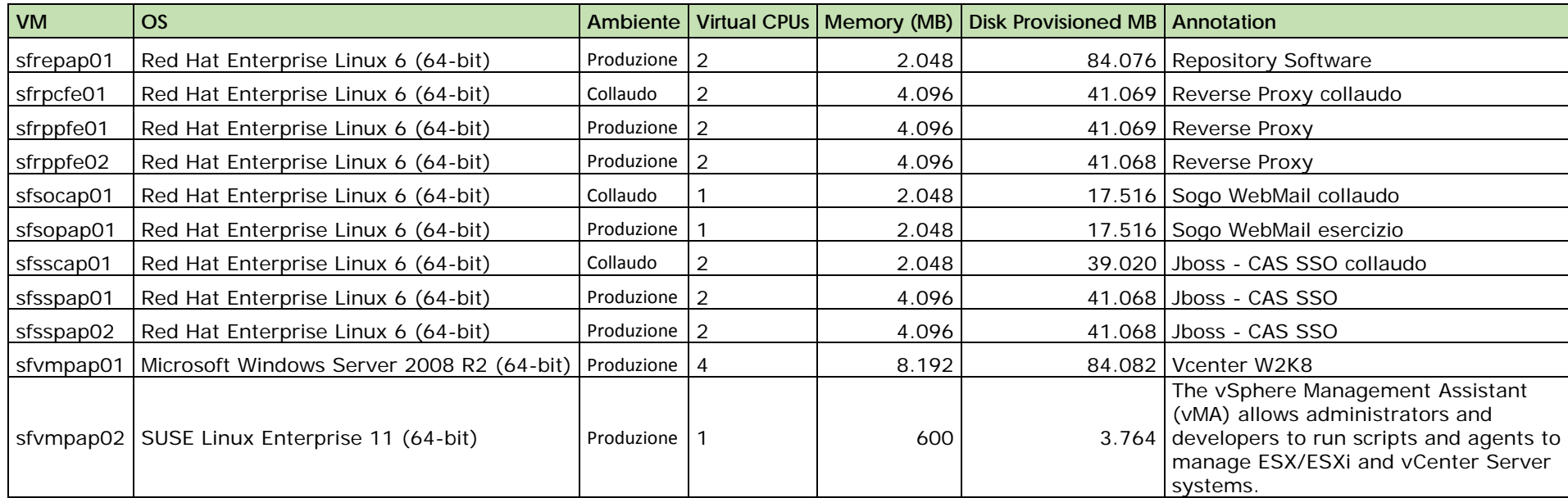